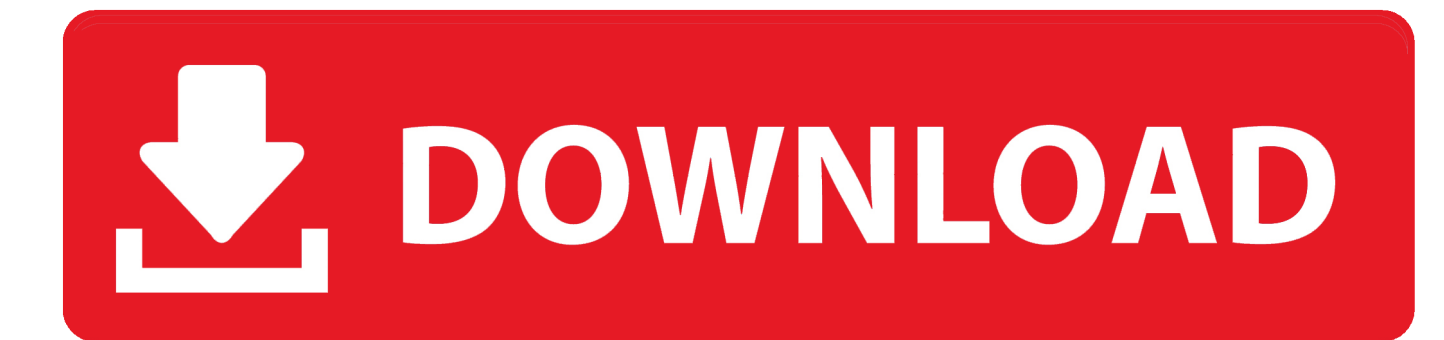

[Prodesktop 2000I Pro Desktop 2000I](https://bytlly.com/1uh09h)

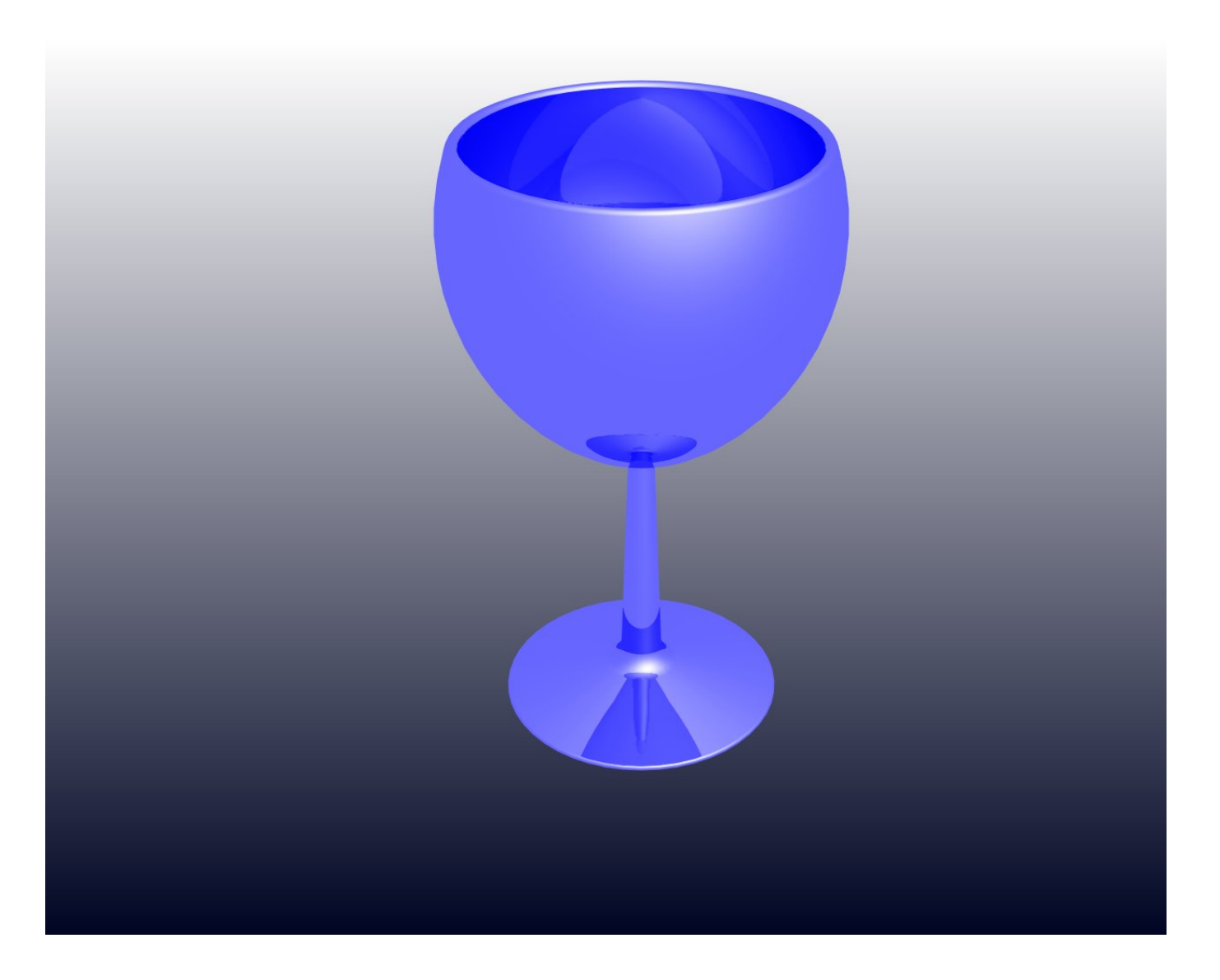

[Prodesktop 2000I Pro Desktop 2000I](https://bytlly.com/1uh09h)

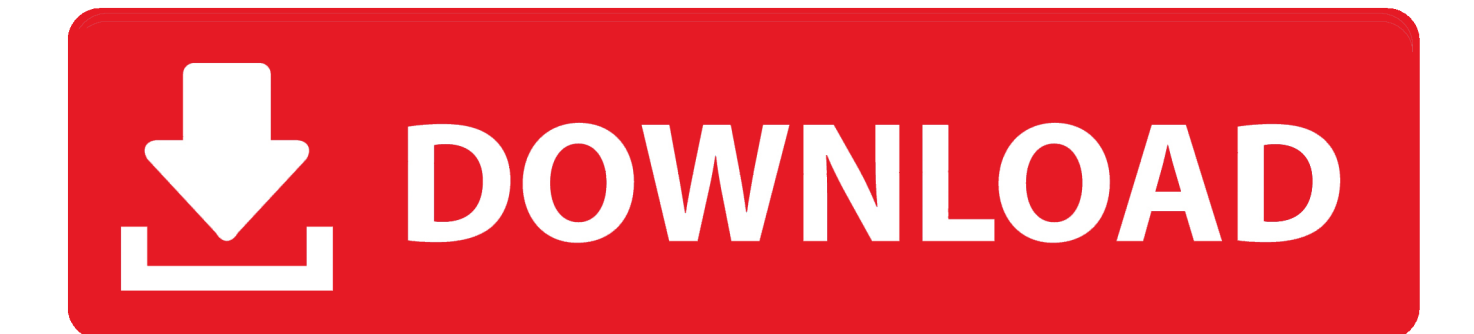

( Apr 28, 2004) - uses the same basic files as the Toy Box - shows what can be done to give non-woodwork students an idea of different joints.. To download, Right Mouse Click & select Save Target As Pro/DESKTOP Materials: (28/04) 2000i 2 7M Added by request.. Either or is required to expand the zipped files To read/print the pdf file requires software installed.

These are in addition to the Training Handbook ( Jan 1, 2003) There are several zipped Microsoft Video format (AVI) files (sizes between 500K to 1.. ( Apr 28, 2004) (Jun, 05): Reorient 3D views to produce third angle vews ( May,04) ( Sep,04) ( Dec,05) ( Jun,05) Pro/DESKTOP Design: Pro/DESKTOP Motion Files: - used to capture motion Pro/DESKTOP Movie Tutorial Files Use the Movie Player as the replay speed can be adjusted.

## [How To Find Mac Address On Terminal For Max](https://launchpad.net/~pauwatgican/%2Bpoll/how-to-find-mac-address-on-terminal-for-max)

) Step-by-Step Van Assembly See Workbook Cover file for e-mail address (Thanks Bob) The files, below, are FREE for all places of education to use.. Download Acrobat You will need Adobe Acrobat Reader to access most of these files.. All known corrections completed; Book 1 for Basic & Intermediate users MS Word format.. ( Updated - June 16) - aimed at workshop students who use ProD but are more involved in design & production.. Except as shown, files current Jan, 2006 Download the zipped MS Word file INTAD Pro/DESKTOP 2001 Handbook (expands to about 67M/about 104 pages) or the 2000i2 zipped Adobe pdf file below. [Download Os X Snow Leopard Dmg On Windows 7](http://saigaraya.tistory.com/4)

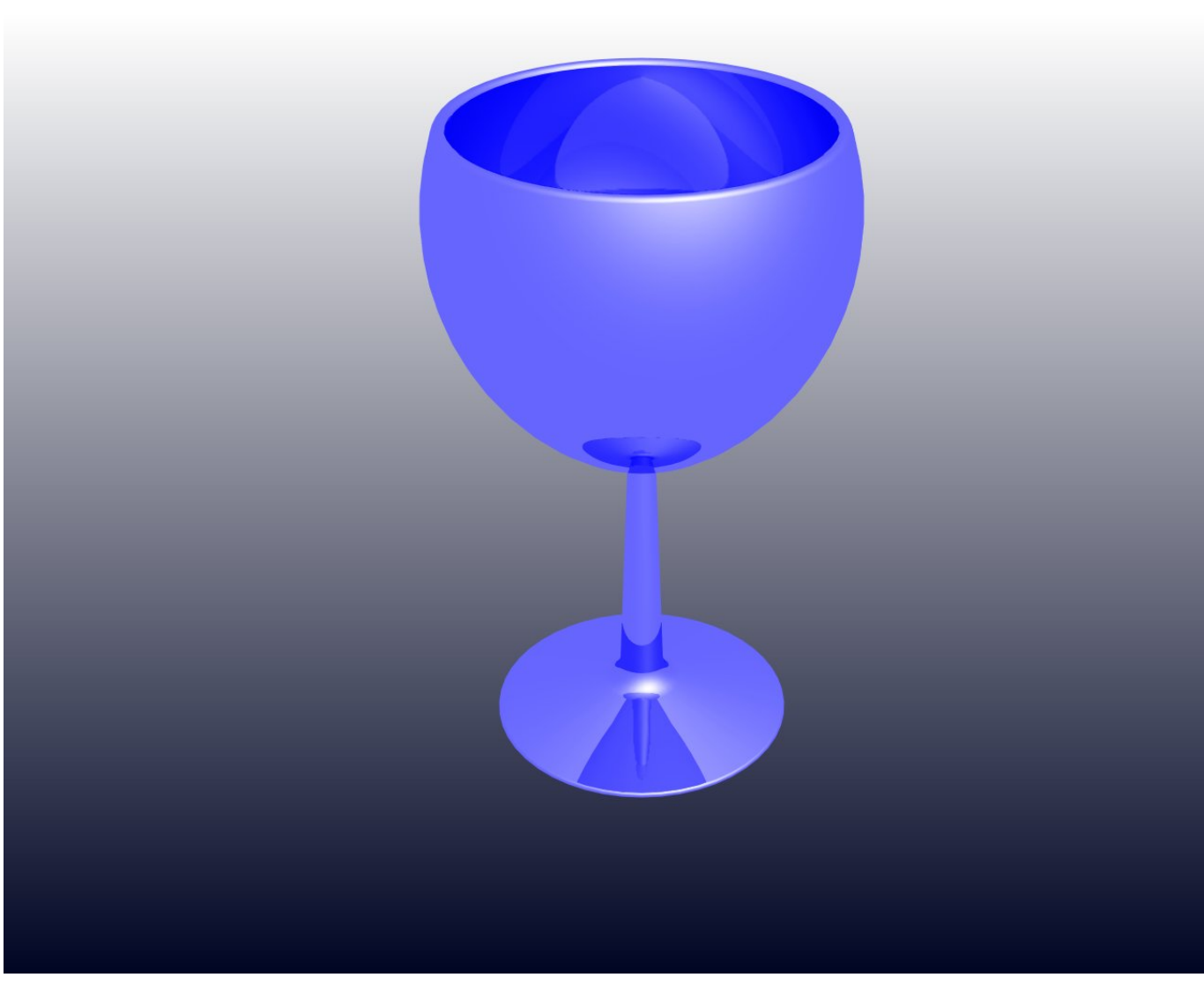

[Download Mac Os X 10.6 8 Update V 1.1](https://corrgreenditi.mystrikingly.com/blog/download-mac-os-x-10-6-8-update-v-1-1)

## [Sony Vaio Vgn-sz660n Driver For Mac](https://unicisga.themedia.jp/posts/15725465)

There is no guarantee that these files are error free INTAD & PTC are rolling out the Pro/DESKTOP software Australia wide.. 2M) showing movement in Pro/DESKTOP Some Pro/DESKTOP 2000i are also available. [Izotope Rx Pro Tools 8](https://gracious-hopper-81b962.netlify.app/Izotope-Rx-Pro-Tools-8)

## [Helvetica Condensed Free Download Mac](https://hub.docker.com/r/aksibrybcben/helvetica-condensed-free-download-mac)

A trainer will be in contact with you ASAP Some are here In 2006, there will be training fees for members & non-members to help defray costs.. If you don't already have it you can get it here Pro/DESKTOP V8 Step-by-Step Training Material (pdf, 35 MB) (written by Steve Oddy - Boxford, Ltd.. ProD Basics files are from Bob Kennedy Pro/DESKTOP Training Materials and Classroom Projects.. INTAD Resources for PTC's Pro/DESKTOP 01 May 2006 This is a list of training resources for considered relevant by.. VotesAll VersionsProdesktop 2000i Pro Desktop 2000i ManualIf your area can organise between 8 or more teachers for a 12 hour seminar along with the necessary computers & a data projector, send a contact e-mail to.. VotesA small of teacher/student projects & several to other Pro/DESKTOP sites are shown below.. The Word file format gives a reasonable print quality See a Movie Tutorial file showing Shell & Album features.. All VersionsTo this extent the use of workplanes has been reduced to the Base workplane only. 0041d406d9 [Amazon Prime App For Mac Uk](https://infallible-sinoussi-a01a81.netlify.app/Amazon-Prime-App-For-Mac-Uk)

0041d406d9

[Download Torrent Eminem Recovery](https://nervous-hermann-1ca0ec.netlify.app/Download-Torrent-Eminem-Recovery)